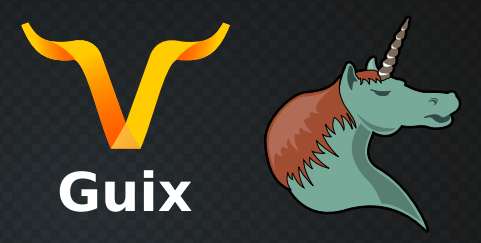

# **Reconciling high-performance computing with the use of third-party libraries?**

*First Workshop on Reproducible Software Environments for Research and High-Performance Computing November 8-10, 2023, Montpellier*

> Emmanuel Agullo joint work with

Ludovic Courtès, Marek Felšöci, Gilles Marait, Florent Pruvost

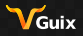

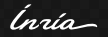

## *[Separation of concerns and HPC](#page-1-0)* **Outline**

<span id="page-1-0"></span>

[Our quest \(](#page-11-0)cmake, spack, and now guix)

[Producing and reproducing a \(parallel, numerical\) study](#page-19-0)

[Deployment on supercomputers](#page-25-0)

**[Conclusion](#page-42-0)** 

**[References](#page-46-0)** 

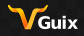

ĺnría

## *[Separation of concerns and HPC](#page-1-0)* **Separation of concerns (Soc) (Dijkstra, [1982\)](#page-47-0)**

#### **Separation of concerns [\(Wikipedia\)](https://en.wikipedia.org/wiki/Separation_of_concern)**

In computer science, *separation of concerns* is a design principle for separating a computer program into distinct sections. Each *section* addresses a *separate concern*, a set of information that affects the code of a computer program.

#### **Modularity [\(Wikipedia\)](https://en.wikipedia.org/wiki/Separation_of_concern)**

A program that embodies SoC well is called a *modular program*.

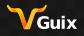

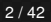

Ínría

## *[Separation of concerns and HPC](#page-1-0)* **Separation of concerns (Soc) (Dijkstra, [1982\)](#page-47-0)**

## **Opportunities [\(Wikipedia\)](https://en.wikipedia.org/wiki/Separation_of_concern)**

- $\blacksquare$  When concerns are well-separated, there are more opportunities for module *upgrade*, *reuse*, and *independent development*.
- **Use third-party libraries?**

## **HPC**

- **T** "Yes, but I want to have full control to ensure I deliver high performance"
- $\blacksquare$  "Yes, but one more issue <for users> when deploying my software"

## **Grid (/ cloud) computing**

**Even harder** 

■ Concern tackled with even more care

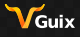

Ínría-

*[Separation of concerns and HPC](#page-1-0)* [concace](https://www.inria.fr/fr/concace) **objectives**

#### Design of numerical algorithms П

- Parallel implementation (MPI+threads+Cuda vs task-based П programming)
- **Mostly (or multi-linear) linear algebra**
- **Application to numerical simulation and (more recently)** data analysis
- Composability: new [concace](https://www.inria.fr/fr/concace) team

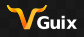

Ínrío

*[Separation of concerns and HPC](#page-1-0)* **A few codes**

#### **Currently**

- [chameleon](https://gitlab.inria.fr/solverstack/chameleon): dense solver, in collaboration with topal, UTK and KAUST
- $\blacksquare$  [qr\\_mumps](http://buttari.perso.enseeiht.fr/qr_mumps/): sparse direct solver, led by A. Buttari @ CNRS/IRIT
- [fabulous](https://gitlab.inria.fr/solverstack/fabulous): subspace incremental solvers (*aka* iterative methods)
- $\blacksquare$  [maphys](https://gitlab.inria.fr/solverstack/maphys): hybrid solver (domain decomposition methods)
- [scalfmm](https://gitlab.inria.fr/solverstack/scalfmm): fast multipole method

#### **Four-years objective of** [concace](https://www.inria.fr/fr/concace)

[compose](https://solverstack.gitlabpages.inria.fr/maphys/maphyspp/index.html): re-visit the core algebraic, combinatorial and numerical concepts and turn that into a composable HPC software suite

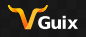

Ingio-

#### *[Separation of concerns and HPC](#page-1-0)* **Close interaction with other Inria (mainly BSO) HPC teams**

#### **Runtime support**

- [starpu](https://gitlab.inria.fr/starpu/starpu) ([storm](https://team.inria.fr/storm/)): task-based runtime for heterogeneous machines (read "\*PU")
- [newmadeleine](http://pm2.gforge.inria.fr/newmadeleine/) ([tadaam](https://team.inria.fr/tadaam/)): communication engine (alternative to openmpi . . . and mpi)
- **h** [hwloc](https://github.com/open-mpi/hwloc) ([tadaam](https://team.inria.fr/tadaam/) and [storm](https://team.inria.fr/storm/)): hardware locality

#### **Partitioner**

[scotch](https://gitlab.inria.fr/scotch/scotch) ([tadaam](https://team.inria.fr/tadaam/)): graph partitioner

## **Applications (example)**

■ [hou10ni](https://team.inria.fr/makutu/software/#hou10ni) ([makutu](https://team.inria.fr/makutu/)): wave propagation

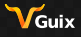

Ínría-

## *[Separation of concerns and HPC](#page-1-0)* **About bit-wise reproducibility**

#### **Enthusiasm (***[softwareheritage.org](https://www.softwareheritage.org/2019/04/18/software-heritage-and-gnu-guix-join-forces-to-enable-long-term-reproducibility/)***)**

*Software Heritage and GNU Guix join forces to enable long term reproducibility.*

#### **Skepticism (***from [liste calcul](https://calcul.math.cnrs.fr/)***)**

*Dans de nombreux domaines scientifique, la reproductibilité au bit près n'a pas d'intérêt. C'est même sclérosant pour les codes !*

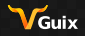

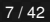

Ínrío

## *[Separation of concerns and HPC](#page-1-0)* **Typical issue a team like ours is facing**

#### **Using a large number of third-party libraries**

- hybrid solver (*e.g.* [maphys](https://gitlab.inria.fr/solverstack/maphys)) using one/multiple direct solvers (*e.g.* [qr\\_mumps](http://buttari.perso.enseeiht.fr/qr_mumps/), [mumps](http://mumps.enseeiht.fr/) or [pastix](https://gitlab.inria.fr/solverstack/pastix)) and iterative (*e.g.* [fabulous](https://gitlab.inria.fr/solverstack/fabulous)) robust, optimized solvers relying on fully-featured execution engines (*e.g.* [starpu](https://gitlab.inria.fr/starpu/starpu) and newmadeleine)
- this solver is itself embedded in an application (*e.g.* [hou10ni](https://team.inria.fr/makutu/software/#hou10ni))

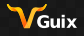

Ínría

## *[Separation of concerns and HPC](#page-1-0)* **Desired properties (for a team like ours) (1/2)**

#### *Producing* **a correct environment (!)**

- **Simply being able to** *produce* such a complex software environment in a reasonable time!
- $\blacksquare$  Work done once in the package definitions rather than when deploying.

#### **Reliability of the deployment**

- **E** Ensuring a end-user may have a correct and fully-featured
- On two different machines? In continuous integration?
- $\blacksquare$  In time?
- **Pre-processing (definition of the experimental campaign) and** the post-processing (figures, articles, website, . . . ) also?

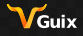

Ínría-

## *[Separation of concerns and HPC](#page-1-0)* **Desired properties (for a team like ours) (2/2)**

#### **Collaborative development (***e.g.* **[starpu issue #4\)](https://gitlab.inria.fr/starpu/starpu/-/issues/4):**

STARPU\_FXT\_TRACE=1 STARPU\_FXT\_PREFIX=/tmp/teststarpu guix

- shell --pure --preserve=^STARPU --preserve=TZDIR  $\rightarrow$
- chameleon openssh --with-branch==starpu=fxt -L  $\rightarrow$
- /home/eagullo/soft/project/gitlab/guix-hpc/guix-hpc --  $\mapsto$
- chameleon\_dtesting -o potrf -n 4000 --check | sed  $\hookrightarrow$

 $\rightarrow$  "s/;/|/g"

#### **and . . . reproducible science**

Producing and reproducing a study.

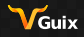

Ínrío

## *[Our quest \(](#page-11-0)*cmake*,* spack*, and now* guix*)* **Outline**

<span id="page-11-0"></span>[Separation of concerns and HPC](#page-1-0)

[Producing and reproducing a \(parallel, numerical\) study](#page-19-0)

[Deployment on supercomputers](#page-25-0)

**[Conclusion](#page-42-0)** 

**[References](#page-46-0)** 

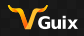

ĺnrío

## *[Our quest \(](#page-11-0)*cmake*,* spack*, and now* guix*)* **Definition of** [maphys](https://gitlab.inria.fr/solverstack/maphys) **in** [spack](https://spack.readthedocs.io/en/latest/) **(1/2)**

```
from spack import *
class Maphys(CMakePackage):
    """a Massively Parallel Hybrid Solver."""
   homepage = "https://gitlab.inria.fr/solverstack/maphys/maphys"
   url = homepagegit = url + ".git"version('master' , branch='master', submodules=True)
    version('develop', branch='develop', submodules=True)
    version(
        '1.0', '4e524e28402d81511e322636e1fc6c72',
       url='http://morse.gforge.inria.fr/maphys/maphys-1.0.0.tar.gz',
       preferred=True
    )
```
Guix

Ínría

## *[Our quest \(](#page-11-0)*cmake*,* spack*, and now* guix*)* **Definition of** [maphys](https://gitlab.inria.fr/solverstack/maphys) **in** [spack](https://spack.readthedocs.io/en/latest/) **(2/2)**

```
variant('mumps', default=True, description='Enable MUMPS direct solver')
depends_on("mumps+mpi", when='+mumps')
def cmake_args(self):
   args.extend([
        "-DMAPHYS_SDS_MUMPS=%s" % ('ON' if spec.satisfies('+mumps') else
                                   'OFF'),
       ])
```
Guix

ĺnrío

## *[Our quest \(](#page-11-0)*cmake*,* spack*, and now* guix*)* **Remarks regarding this** [spack](https://spack.readthedocs.io/en/latest/) **definition**

Elegant and compact definition of variants  $(+$ mumps) Compact definition of multiple versions  $(1.0, 0.9.8.3,$  $0.9.8.2, ...$ 

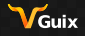

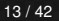

Ínría-

## *[Our quest \(](#page-11-0)*cmake*,* spack*, and now* guix*)* **Definition of** [maphys](https://gitlab.inria.fr/solverstack/maphys) **in** [guix-hpc](https://gitlab.inria.fr/guix-hpc/guix-hpc) **(1/3)**

```
(define-public maphys
  (package
    (name "maphys")
    (version "1.0.0")
    (home-page "https://gitlab.inria.fr/solverstack/maphys/maphys")
    (source
     (origin
      (method git-fetch)
      (uri
       (git-reference
        (url home-page)
        (commit version)
        ;; We need the submodule in 'cmake_modules/morse'.
        (recursive? #t)))
      (file-name (string-append name "-" version "-checkout"))
      (sha256
       (base32
        "0pcwfac2x574f6ggfdmahhx9v2hfswyd3nkf3bmc3cd3173312h3"))))
    (build-system cmake-build-system)
```
Guix

Ínría-

## *[Our quest \(](#page-11-0)*cmake*,* spack*, and now* guix*)* **Definition of** [maphys](https://gitlab.inria.fr/solverstack/maphys) **in** [guix-hpc](https://gitlab.inria.fr/guix-hpc/guix-hpc) **(2/3)**

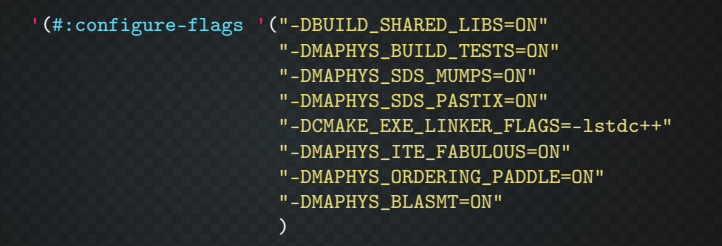

```
#:phases
(modify-phases
 %standard-phases
 (add-before
  'check
  'prepare-test-environment
  (lambda _
    (setenv "OMPI_MCA_rmaps_base_oversubscribe" "1") #t)))))
```
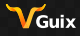

Ínría-

### *[Our quest \(](#page-11-0)*cmake*,* spack*, and now* guix*)* **Definition of** [maphys](https://gitlab.inria.fr/solverstack/maphys) **in** [guix-hpc](https://gitlab.inria.fr/guix-hpc/guix-hpc) **(3/3)**

```
(inputs `(("hwloc" ,hwloc "lib")
              ("openmpi" ,openmpi)
              ("ssh" ,openssh)
              ("scalapack" ,scalapack)
              ("openblas" ,openblas)
              ("scotch" ,pt-scotch)
              ("mumps" ,mumps-openmpi)
              ("pastix" ,pastix-6.0.3)
              ("fabulous" ,fabulous)
              ("paddle", paddle)
              ("metis" ,metis)))
    (native-inputs `(("gfortran" ,gfortran)
                     ("pkg-config" ,pkg-config)))
))
```
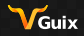

lnrío-

## *[Our quest \(](#page-11-0)*cmake*,* spack*, and now* guix*)* **Remarks on this** [guix](https://guix.gnu.org/) **definition**

- Confidence on the deployment of the package with *all* its dependencies! (out-of-reach – for us – without a robust tool ensuring a bit-wise reproducible build)
- *variants* ([spack](https://spack.readthedocs.io/en/latest/) terminology) / parametrized packages ([guix](https://guix.gnu.org/) terminology) are thus less important (but still useful)

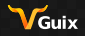

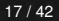

'nrío

## <span id="page-19-0"></span>*[Producing and reproducing a \(parallel, numerical\) study](#page-19-0)* **Outline**

[Separation of concerns and HPC](#page-1-0)

[Our quest \(](#page-11-0)cmake, spack, and now guix)

[Deployment on supercomputers](#page-25-0)

**[Conclusion](#page-42-0)** 

**[References](#page-46-0)** 

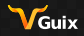

Ínría

*[Producing and reproducing a \(parallel, numerical\) study](#page-19-0)* **Basis:** org-mode/git **(Stanisic et al., [2015\)](#page-47-1)**

**Accessibility** Provenance tracking П **Documenting** П **Extendability**  $\blacksquare$  Replicable analysis

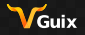

Ínrío-

## *[Producing and reproducing a \(parallel, numerical\) study](#page-19-0)* **Example** org-mode/spack **(PhD thesis of [Louis Poirel\)](https://tel.archives-ouvertes.fr/tel-02070618/document)**

#### **laptop**

```
git clone https://github.com/spack/spack.git
source ./spack/share/spack/setup-env.sh
git clone https://gitlab.inria.fr/solverstack/spack-repo.git
cat << EOF > ./spack/etc/spack/repos.yaml
repos:
- `pwd`/spack-repo
EOF
```

```
spack install -vj 4 maphys +pastix +mumps -paddle
    \hat{}flex@2.6.0 \hat{}mumps -scotch
+metis ^pastix -scotch
```
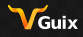

ĺnrío

## *[Producing and reproducing a \(parallel, numerical\) study](#page-19-0)* **Example** org-mode/spack **(PhD thesis of [Louis Poirel\)](https://tel.archives-ouvertes.fr/tel-02070618/document)**

#### occigen **@ cines**

source \$SHAREDSCRATCHDIR/test\_spack/spack/share/spack/setup-env.sh

module load intel/17.0 module load hwloc/1.11.0 module load intelmpi/2017.0.098 module load cmake/3.5.2 module load parmetis/4.0.3-real64

spack load maphys spack load python spack load pastix

export PYTHONPATH=\${SHAREDSCRATCHDIR}/libs/lib/python2.7/site-packages/

Most of the complexity embedded in the package definition (*e.g.* [maphys spack\)](https://gitlab.inria.fr/solverstack/spack-repo/-/blob/master/packages/maphys/package.py)

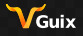

Ínría-

*[Producing and reproducing a \(parallel, numerical\) study](#page-19-0)* **Remarks on this** org-mode/spack **example**

#### **Compactness, flexibility et reliability**

- **Compactness:** *vs* step by step install
- Flexibility: modules spécifiques à la machine
- **Reliability: modules provided by the administrators (***e.g.* **mpi)** module) are inter-operable with the slurm daemon

## **Limits ?**

- Some adjustment is required
	- $\blacksquare$  per platform
	- $\blacksquare$  in time (modules evolve, ...)
- Which guarantee of the compatibility of the modules (*e.g.*) version of parmetis ) provided by the administrators with the software stack deployed via spack (*e.g.* version of mumps)?

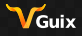

Ínría

## *[Producing and reproducing a \(parallel, numerical\) study](#page-19-0)* **Example** org-mode/guix **(PhD thesis of Marek Felsoci)**

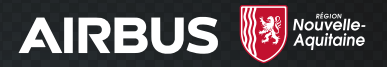

 $\blacksquare$  numerical simulations for studying the propagation of sound waves emitted by an aircraft solving large coupled sparse/dense linear systems ■ *You* did it during this morning session

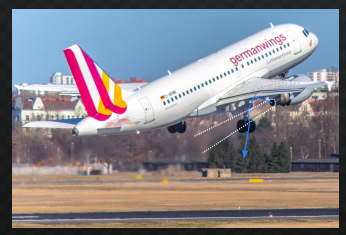

*A real-life example (Sebaso, [n.d.\)](#page-47-2). A discrete numerical model.*

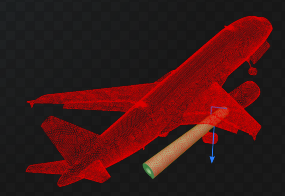

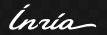

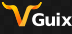

## *[Deployment on supercomputers](#page-25-0)* **Outline**

<span id="page-25-0"></span>[Separation of concerns and HPC](#page-1-0)

[Our quest \(](#page-11-0)cmake, spack, and now guix)

[Producing and reproducing a \(parallel, numerical\) study](#page-19-0)

**[Conclusion](#page-42-0)** 

**[References](#page-46-0)** 

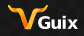

ĺnrío

*[Deployment on supercomputers](#page-25-0)* **Method**

#### guix **is there**

 $\blacksquare$  The perfect experience: smooth transition from laptop to supercomputers

#### guix **is not there (yet!)**

**guix** pack!

 $\blacksquare$  We consider singularity in this presentation

#### **Resources**

<https://hpc.guix.info/>

**tutorial:** guix/mpi/slurm/singularity (click)

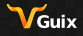

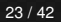

Ínría-

#### *[Deployment on supercomputers](#page-25-0)* **Plafrim ("PlaFRIM: Plateforme fédérative pour la recherche en informatique et mathématiques," [n.d.\)](#page-47-3)**

#### **Homogeneous experiments (**bora **nodes)**

- 36 cores per node (two Intel Cascade Lake 6240 @ 2.6 GHz 18-cores processors)
- 192 GB RAM per node
- **Omni-Path 100 Gb/s interconnect**

#### **Heterogeneous experiments (**sirocco14-16 **nodes)**

- 32 cores per node (two Intel Skylake 6142 @ 2.6 GHz 16-cores processors)
- 384 GB of memory per node
- 2 GPUs NVIDIA V100 (16GB) per node
- Omni-Path 100 Gb/s interconnect

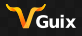

Ínría-

## *[Deployment on supercomputers](#page-25-0)* **Channels I**

guix describe -f channels > guix-channels-acmrepro.scm (list (channel (name 'guix) (url ,<sup>→</sup> "https://git.savannah.gnu.org/git/guix.git") (branch "master") (commit "89a8d213292ab99a4af67d9767743f47d6a1dc3f") (introduction (make-channel-introduction "9edb3f66fd807b096b48283debdcddccfea34bad" (openpgp-fingerprint "BBB0 2DDF 2CEA F6A8 0D1D E643 A2A0  $\rightarrow$  6DF2 A33A 54FA"))))

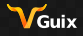

ĺnrío

## *[Deployment on supercomputers](#page-25-0)* **Channels II**

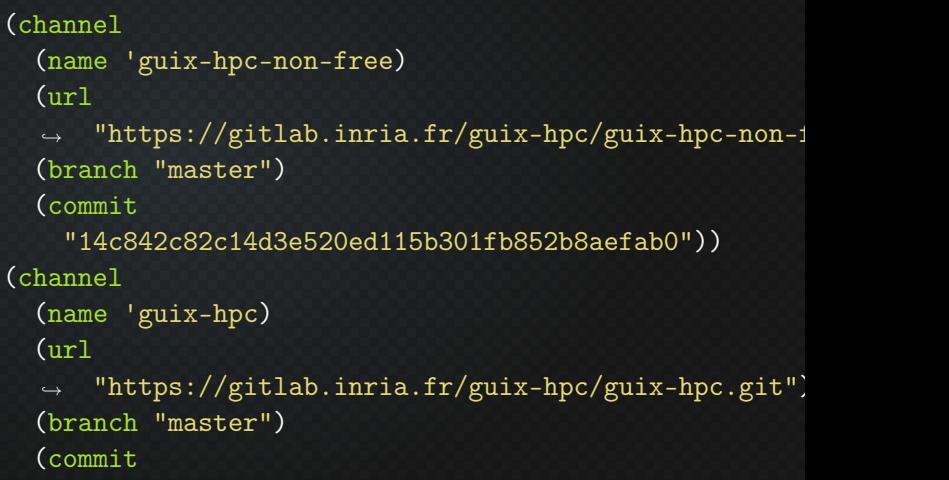

 $\rightarrow$  "2a264f59a2f7bd408840d2a85484bac3eb546e14")))

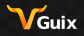

Ínría-

*[Deployment on supercomputers](#page-25-0)* **Homogeneous set up**

#### **Manifest**

```
guix shell --export-manifest chameleon maphys++ \setminus--with-input=mumps-openmpi=mumps-mkl-openmpi \
--with-input=openblas=mkl \
bash coreutils emacs gawk grep inetutils \setminusintel-mpi-benchmarks openmpi openssh \
sed slurm time vim which \
> guix-manifests-acmrepro.scm
```
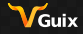

Ínría

## *[Deployment on supercomputers](#page-25-0)* **Singularity set up (local machine)**

SINGULARITY\_ACMREPRO=`\ guix time-machine -C guix-channels-acmrepro.scm \ -- pack -f squashfs -m guix-manifests-acmrepro.scm \ -S /bin=bin --entry-point=/bin/bash` cp \$SINGULARITY\_ACMREPRO acmrepro.gz.sif

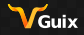

Ínría-

## *[Deployment on supercomputers](#page-25-0)* **Remote machine (supercomputer)**

#### **Host "vanilla" MPI**

```
tar xJf $OMPI_TARBALL
cd openmpi-4.1.4/
OMPI_DIR=$PWD/install
./configure --with-slurm --prefix=$OMPI_DIR
make -j5 install
```
#### **Run**

\$OMPI\_DIR/bin/mpiexec singularity exec acmrepro.gz.sif  $\rightarrow$  IMB-MPI1 Pingpong

Guix

ĺnría

## *[Deployment on supercomputers](#page-25-0)* **Intel-MPI-Benchmark PingPong - 2 nodes**

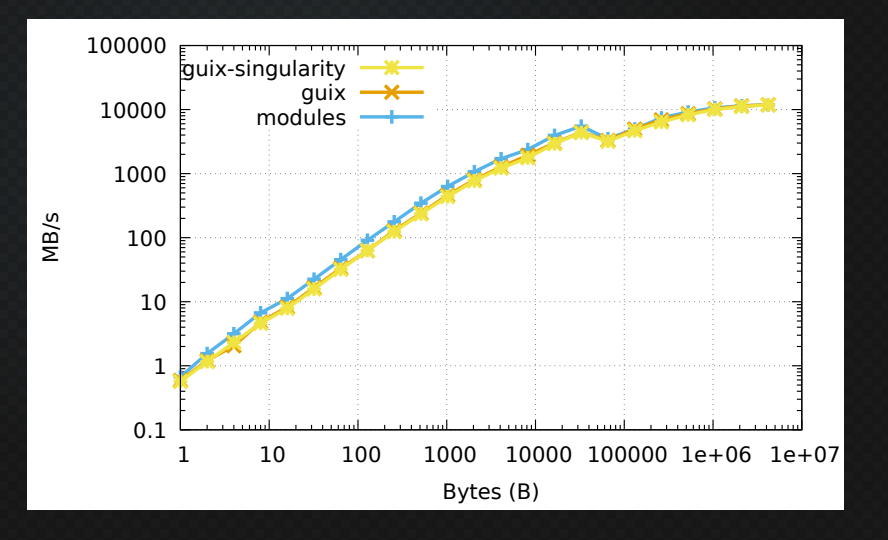

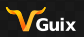

Ínría

#### *[Deployment on supercomputers](#page-25-0)*

## [chameleon](https://gitlab.inria.fr/solverstack/chameleon) **homogeneous SGEMM - 2 nodes**

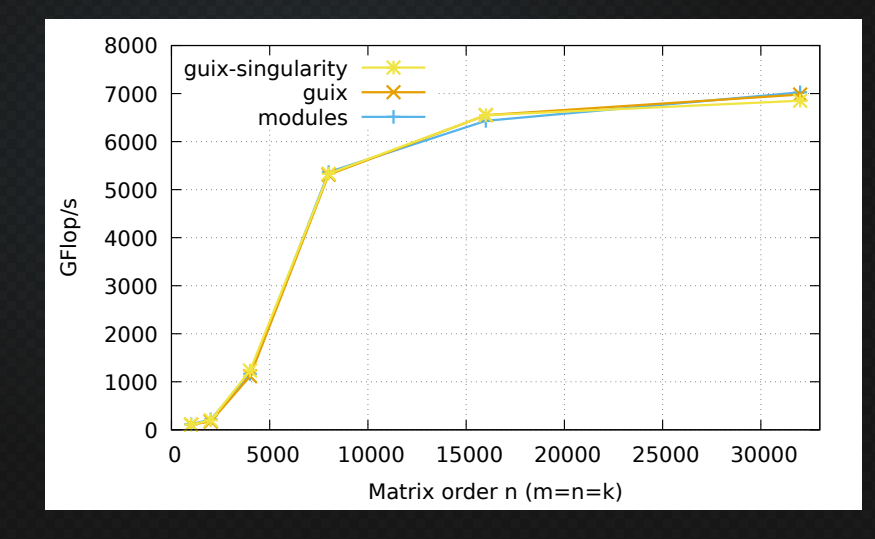

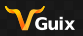

Ínría-

*[Deployment on supercomputers](#page-25-0)* **Heterogeneous set up**

#### **Manifest**

guix shell --export-manifest chameleon-cuda  $\setminus$ --with-input=openblas=mkl \ bash coreutils emacs gawk grep inetutils  $\setminus$ intel-mpi-benchmarks openmpi openssh \ sed slurm time vim which \ > guix-manifests-acmrepro-cuda.scm

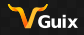

Ínría-

#### *[Deployment on supercomputers](#page-25-0)*

## [chameleon](https://gitlab.inria.fr/solverstack/chameleon) **heterogeneous SGEMM - 2 nodes**

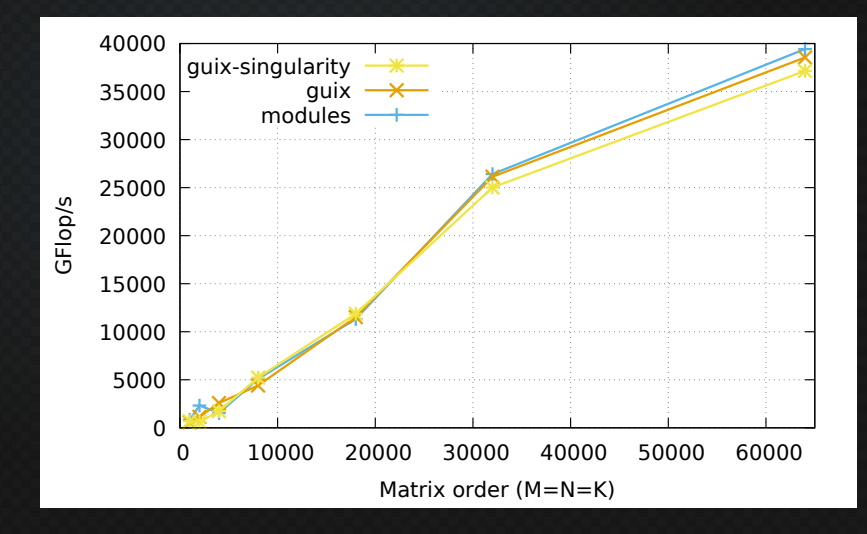

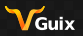

Ínrío-

*[Deployment on supercomputers](#page-25-0)* **Jean Zay ("Institut du développement et des ressources en informatique scientifique: calculateur Jean Zay," [n.d.\)](#page-47-4)**

#### **HPE SGI 8600 machine**

- 40 cores per node (two 20 cores Cascade Lake 6248 @ 2.5 GHz processors)
- 192 GB RAM per node
- **Omni-Path 100 Gb/s interconnect**

#### **modules**

 $\blacksquare$  Intel 2020.4 suite with intel-compilers/19.1.3,

intel-mkl/2020.4 and intel-mpi/2019.9.

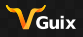

Ínaía

## *[Deployment on supercomputers](#page-25-0)* [chameleon](https://gitlab.inria.fr/solverstack/chameleon) **single-precision GEMM - 128 nodes**

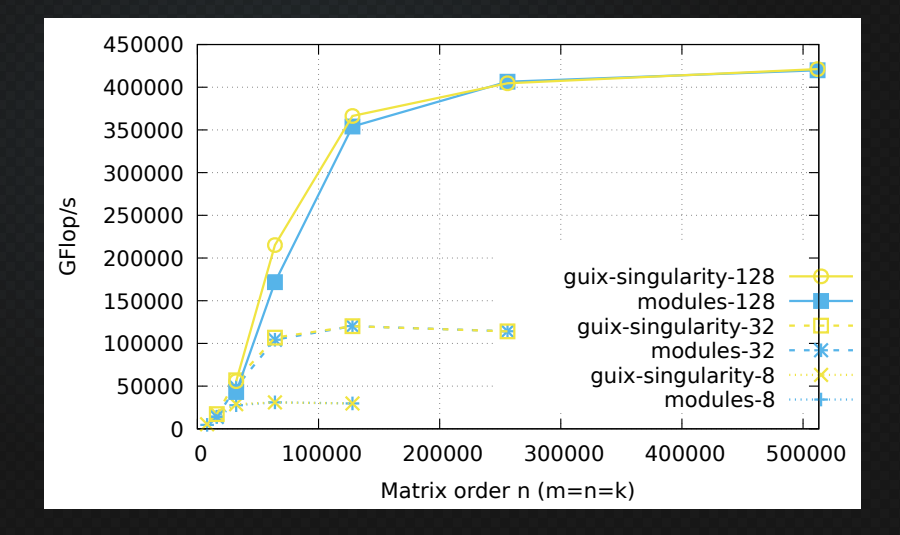

Guix

ĺnrío

#### *[Deployment on supercomputers](#page-25-0)*

## [compose](https://solverstack.gitlabpages.inria.fr/maphys/maphyspp/index.html) **CG convergence - 40 nodes - 40 subdomains**

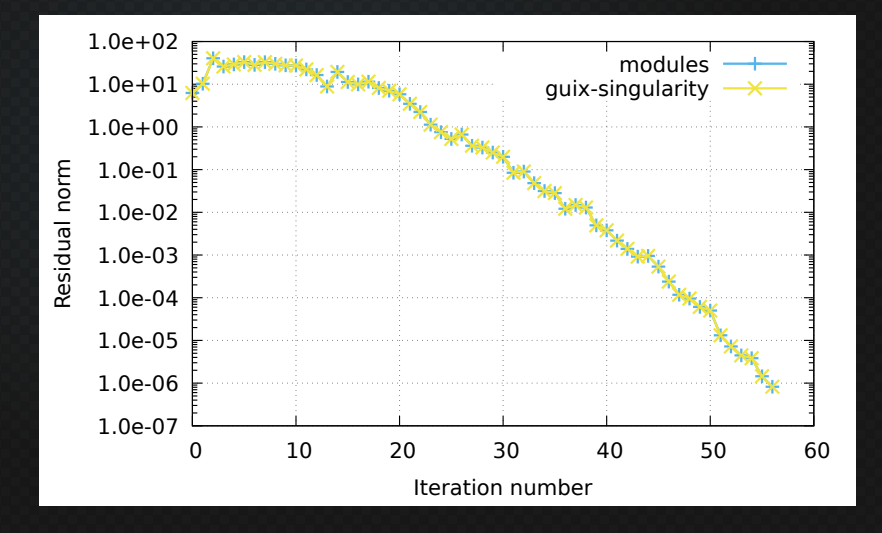

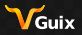

Ínsía

*[Deployment on supercomputers](#page-25-0)* **Neither** guix **nor** singularity **available**

#### See<https://hpc.guix.info/> **Local machine (laptop)**

scp `guix pack -RR hwloc -S /bin=bin` ,<sup>→</sup> supercomputer:hwloc.tar.gz

#### **Remote machine (supercomputer)**

mkdir  $-p$   $\gamma$ .local (cd ~/.local; tar xf ~/hwloc.tar.gz) ~/.local/bin/lstopo

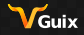

Ínría-

## *[Deployment on supercomputers](#page-25-0)* **CI/CD with** org-mode/guix/gitlab

[compose](https://solverstack.gitlabpages.inria.fr/maphys/maphyspp/index.html), an entire [literate code \(click\)](https://solverstack.gitlabpages.inria.fr/maphys/maphyspp/)

- [master branch in html \(click\)](https://solverstack.gitlabpages.inria.fr/maphys/maphyspp/master/) n.
- [master branch in pdf \(click\)](https://solverstack.gitlabpages.inria.fr/maphys/maphyspp/master/documentation_full.pdf) п
- **p** yes, we still need to increase the ratio literate/code

[compose](https://solverstack.gitlabpages.inria.fr/maphys/maphyspp/index.html) [weekly results \(click\)](https://solverstack.gitlabpages.inria.fr/maphys/maphyspp/master/bench/weekly_results.html) П

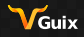

Ínría-

*[Conclusion](#page-42-0)* **Outline**

<span id="page-42-0"></span>[Separation of concerns and HPC](#page-1-0)

[Our quest \(](#page-11-0)cmake, spack, and now guix)

[Producing and reproducing a \(parallel, numerical\) study](#page-19-0)

[Deployment on supercomputers](#page-25-0)

**[References](#page-46-0)** 

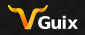

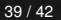

Ínría-

*[Conclusion](#page-42-0)* **Conclusion**

#### **Today (this presentation)**

■ We can *already* do *HPC* with guix today *on supercomputers* 

 $\blacksquare$  guix pack **n** robustness performance

#### **Tomorrow (hope)**

- $\blacksquare$  guix also directly available on supercomputers
	- $\blacksquare$  enhanced transition from laptop to supercomputers
	- more reliable deployment  $\blacksquare$
	- composability
	- $\blacksquare$  reproducibility

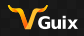

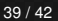

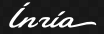

*[Conclusion](#page-42-0)* **Perpsectives**

#### **Let's make this tomorrow happen together**

**[PEPR NumxPEX \(click\)](https://www.cnrs.fr/fr/pepr/pepr-exploratoire-numpex-briques-logicielles-pour-les-futures-machines-exascales)** 

## **Further joining literate and reproducible studies?**

:cache yes / guix / nix / gwl

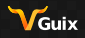

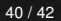

Ínrío-

*[Conclusion](#page-42-0)* **Thank you!**

Thank you for your attention!

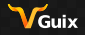

Ínría

*[References](#page-46-0)* **Outline**

<span id="page-46-0"></span>[Separation of concerns and HPC](#page-1-0)

[Our quest \(](#page-11-0)cmake, spack, and now guix)

[Producing and reproducing a \(parallel, numerical\) study](#page-19-0)

[Deployment on supercomputers](#page-25-0)

**[Conclusion](#page-42-0)** 

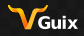

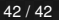

Ínría-

*[References](#page-47-5)* **References I**

<span id="page-47-5"></span><span id="page-47-4"></span><span id="page-47-3"></span><span id="page-47-2"></span><span id="page-47-1"></span><span id="page-47-0"></span>61 Dijkstra, E. W. (1982). On the role of scientific thought. *Selected writings on computing: a personal perspective*, 60–66. Ē Institut du développement et des ressources en informatique scientifique: calculateur Jean Zay. (n.d.). 6 PlaFRIM: Plateforme fédérative pour la recherche en informatique et mathématiques. (n.d.). ĥ Sebaso. (n.d.). Jet engine airflow during take-off. F Stanisic, L., Legrand, A., & Danjean, V. (2015). An effective git and org-mode based workflow for reproducible research. *ACM SIGOPS Operating Systems Review*, *49*(1), 61–70.

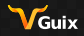

Ínrío